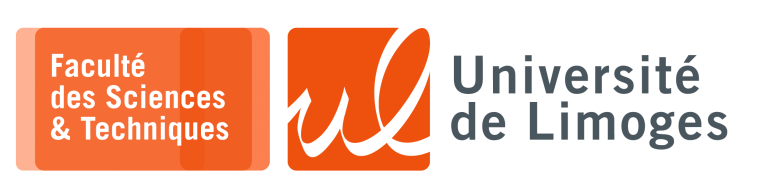

*Master 1ère année*

*Protocoles & Prog. Réseau*

TD n°1

### *Maîtrise de Python*

# **Manipulation de fichiers**

- **1 –** Écrire un programme qui compte le nombre de lignes d'un fichier sur disque.
- **2 –** Écrire un programme qui ouvre un premier fichier et crée un nouveau fichier contenant une ligne sur deux du premier fichier.

## **Gestion des listes**

**3 –** Écrire un programme prenant la liste des fichiers contenus dans un répertoire, et qui ouvre et affiche la première ligne de chacun de ces fichiers.

*La liste des fichiers d'un répertoire est obtenue par l'instruction : ls \*.html*

**4 –** Écrire un programme qui réalise l'insertion d'une liste d'éléments dans une liste existante à un emplacement donné par son indice.

## **Utilisation des expressions rationnelles ou** *Regular Expression* **& Connexion TCP**

- **5 –** Écrire un programme réalisant le travail du serveur TCP suivant :
	- a. attente de la connexion d'un client ;
	- b. affichage du TSAP du client ;
	- c. réception d'un message en provenance d'un client sous la forme  $|ACCESS: \text{toto@unilim.fr}|$ ;
	- d. affichage à l'écran du texte :  $|Access \text{ de toto}|$ ;
	- e. fermeture de la connexion et retour en a.
- **6 –** Écrire un programme réalisant du « *banner grabbing* », c-à-d de la capture de bannière d'accueil, pour les services SMTP, SSH, POP pour une machine donnée par son adresse symbolique et à l'aide d'une connexion TCP.

*Exemple de « banner grabbing » avec l'outil de communication « à tout faire » socat :*

```
\Box xterm -
 pef@darkstar:~ socat stdio tcp:smtp.unilim.fr:25
220 smtp.unilim.fr ESMTP Exim 4.94.2 Mon, 12 Sep 2022 10:00:34 +0200
 ^{\wedge}C
```
*On obtient la nature du serveur, ici « Sendmail » et son numéro de version.*

- **7 –** Écrire un programme qui récupère le titre d'une page html dans un fichier au format HTML.
- **8 –** Écrire un motif pour la décomposition d'une URL (récupération des différents champs qui la compose) : service :// adresse\_machine : numéro\_de\_port / adresse\_document *Rappel : le numéro de port est optionnel, par défaut il correspond à la valeur 80 pour le service HTTP.*
- **9 –** Écrire un programme affichant le contenu d'une page HTML récupérée à l'aide d'une connexion TCP.

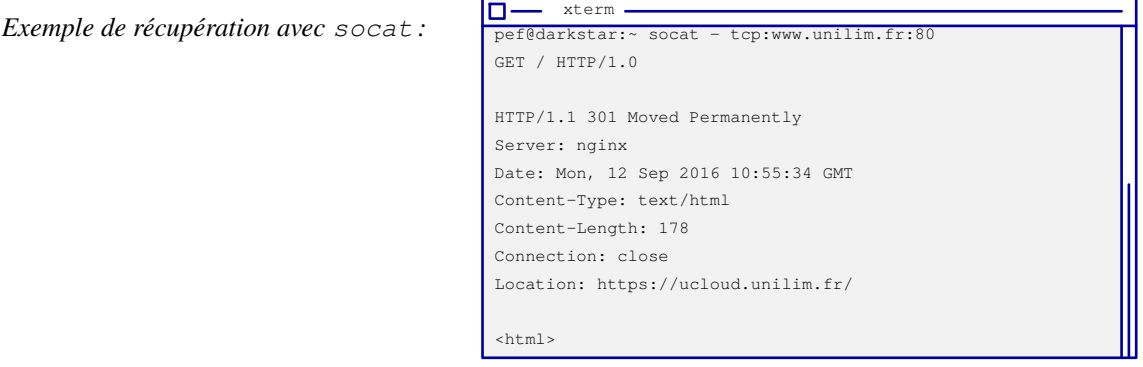

### **Manipulation des dictionnaires & opérations d'éclatement et de recomposition (split & join)**

**10 –** Écrire un programme qui détermine le nombre d'occurrence de chaque mot d'un fichier texte.

### **Représentation hexadécimale**

**11 –** Écrire un programme qui reproduit le traitement de la commande « xxd » du shell :

```
xterm
10—
$ echo "Alice et Bob sont dans un bateau" | xxd
00000000: 416c 6963 6520 6574 2042 6f62 2073 6f6e Alice et Bob son
00000010: 7420 6461 6e73 2075 6e20 6261 7465 6175 t dans un bateau
00000020: 0a .
```
#### **Mise en œuvre des instructions de manipulation binaire**

#### **12 –** Écrire un programme qui :

- a. ouvre un fichier texte en lecture ;
- b. ouvre en écriture un nouveau fichier ;
- c. traite chaque caractère de ce fichier de la manière suivante :
	- ⋄ décomposition de ce caractère en sa représentation binaire
	- $\circ$  échange des bits de rang 3 & 4;
	- ⋄ recomposition de cette représentation binaire en un caractère;
	- ⋄ écriture de ce caractère dans le fichier.
- **13 –** Utilisation d'un GCL, « générateur à congruence linéaire », est un générateur de nombres pseudo-aléatoires basé sur des congruences et une fonction affine :
	- $X_{n+1} = (aX_n + c) \mod m$ , où le terme  $X_0$  est appelé « *seed* ».
	- ⊳ *Pour chaque seed, on obtient une nouvelle suite de nombres.*
	- ⊳ *Les nombres de la suite ont l'apparence de l'aléas.*
	- ⊳ *Cette suite est plus ou moins grande : tout nouveau nombre étant basé sur le précédent, si un nombre apparait une deuxième fois dans la suite alors la suite se répète entièrement à partir de ce nombre.*
	- ⊳ *Le nombre de valeurs de la suite étant fini, il dépend de , la suite se répètera forcément.*
	- ⊳ *En utilisant, un même seed, on obtient la même séquence de nombres (d'où le nom de « pseudo »-aléatoire).*

Certaines valeurs bien choisies pour  $m$ ,  $a$  et  $c$  permettent d'obtenir des séquences assez longues. On utilisera les valeurs trouvées par Donald Knuth :

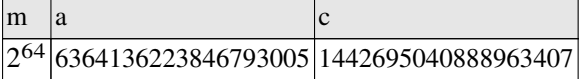

- a. Quelle est la taille maximale des valeurs données par le générateur avec les paramètres de D. Knuth ?
- b. L'opérateur binaire « xor » permet de combiner une séquence binaire  $S_a$  avec une séquence binaire  $S_b$ en inversant les bits de  $S_a$  de même rang que les bits à 1 de  $S_b$ , ce qui donne la séquence  $S_r$ . Vérifiez que si on combine avec un xor  $S_r$  avec  $S_b$ , on obtient bien  $S_a$ .
- c. Écrire un programme de « chiffrement » permettant de combiner un message  $M$  avec une séquence de valeurs obtenues à l'aide du générateur à congruence linéaire pour un seed donné. Vous vérifierez que l'opération de déchiffrement est possible en utilisant le même seed.

**14 –** Écrire un programme réalisant l'encodage base64 d'un fichier conformément à la RFC 2045.